# **Mi•Light Piloty zdalnego sterowania**

Model No.: FUT006/FUT007

Dziękujemy za Państwa zakup!

Poniższa instrukcja opisuje dwa rodzaje pilota z identycznymi funkcjami. Wszystkie piloty mogą sterować podwójną białą (od białej ciepłej do białej zimnej) taśmą LED aż do czterech osobnych kanałów. Kontroluje intensywność oraz temperaturę barwową we wszystkich grupach.

## **W tej instrukcji znajdą Państwo informacje o:**

- Podstawowych funkcjach pilotów
- Parowaniu taśm LED z pilotami
- Grupowaniu wielu taśm LED

# **Instrukcja parowania**

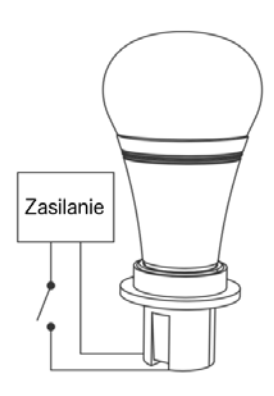

Wyłącz zasilanie, po 10 sekundach włącz je ponownie,

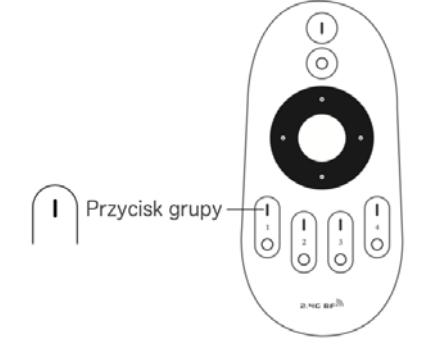

Gdy zasilanie jest włączone, naciśnij krótko przycisk (|) którejkolwiek ze stref jednokrotnie w ciągu 3 sekund,

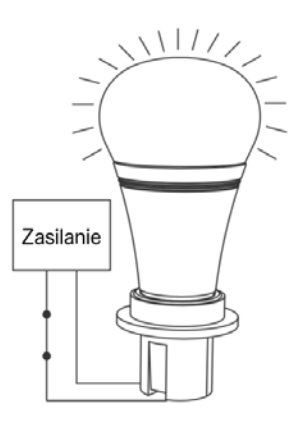

Gdy światło zamruga 3 razy, oznacza to, że parowanie się powiodło.

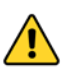

Jeśli światło nie zamruga, parowanie się nie powiodło. Proszę wyłączyć zasilanie, po czym ponownie postępować zgodnie z powyższymi krokami.

## **Instrukcja rozparowania**

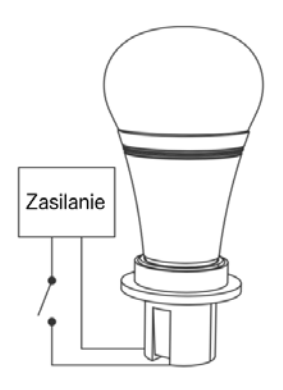

Wyłącz zasilanie, po 10 sekundach włącz je ponownie,

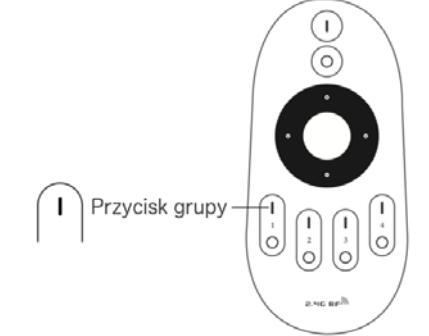

Gdy zasilanie jest włączone, naciśnij krótko przycisk (I) 5 razy w ciągu 3 sekund,

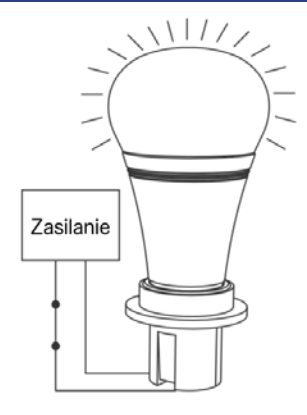

Gdy światło szybko zamruga rozparowanie się powiodło.

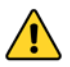

Jeśli światło nie zamruga, rozparowanie się nie powiodło. Proszę wyłączyć zasilanie, po czym ponownie postępować zgodnie z powyższymi krokami.

#### Podstawowe funkcje pilota

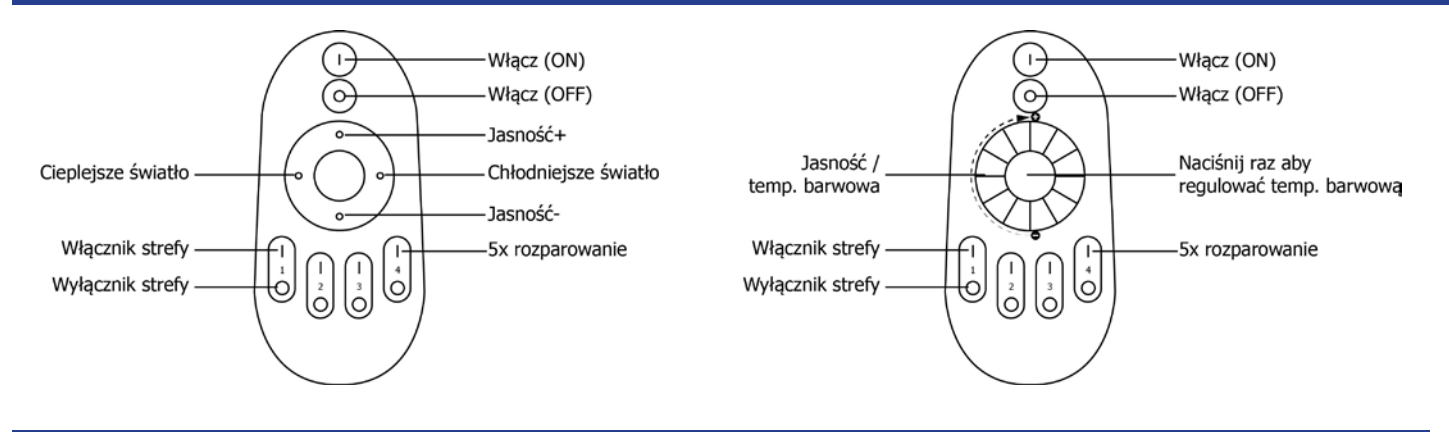

#### Wskazówki

- Aby ściemnić wszystkie taśmy jednocześnie bądź zmienić temperaturę barwową, najpierw przyciśnij "Włącz ON"
- Aby zrobić to z pojedynczą taśmą, najpierw przyciśnij "Włącznik strefy". Potem ustaw temperaturę barwową lub jasność.
- Aby włączyć tryb nocnego świecenia na pojedynczej taśmie, przyciśnij i przytrzymaj "Wyłącznik strefy" jednej z czterech stref
- Aby włączyć wszystkie światła w trybie nocnym, przyciśnij i przytrzymaj przycisk "Wyłącznik OFF"
- Dla pilota typu B, trybem domyślnym jest ustawienie jasności poprzez obracanie pokrętłem z lewa na prawo dla rozjaśniania, z prawa na lewo dla ściemniania. Przestawienie na dostosowanie temperatury barwowej następuje poprzez przyciśnięcie środkowego przycisku raz, z lewa do prawa dla chłodniejszej barwy, z prawa na lewo dla cieplejszej.

#### Grupowanie kilku odcinków taśm

Możesz dodać nieskończoną ilość odcinków taśm do jednej z 4 stref na pilocie poprzez parowanie ich z różnymi strefami. W ten sposób masz pe/ną swobodę w tworzeniu różnych grup po/ączeń. Poniżej znajdziesz przykłady takiego grupowania.

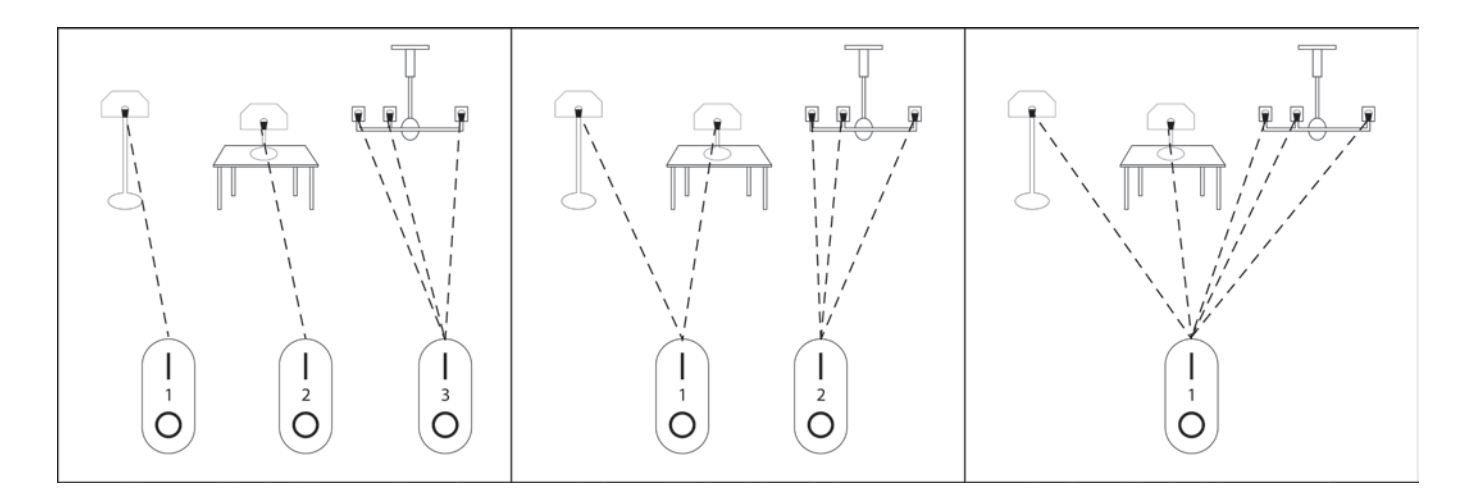

Warto pamiętać, że jeden odcinek taśmy LED może być parowany nawet z czterema pilotami, czyli z 16 unikatowymi strefami!

Polecamy stosowanie baterii wielokrotnego <sup>/</sup>adowania do pilotów.

Z tego powodu nie do/ączamy zwyk/ych baterii. Mamy nadzieję, że docenicie nasze starania o środowisko naturalne i nie sprawią one wam żadnych niedogodności.

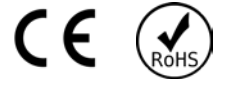

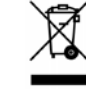